# OpenMP Functions (2A)

Young Won Lim 2/28/19 Copyright (c) 2019 Young W. Lim.

 Permission is granted to copy, distribute and/or modify this document under the terms of the GNU Free Documentation License, Version 1.2 or any later version published by the Free Software Foundation; with no Invariant Sections, no Front-Cover Texts, and no Back-Cover Texts. A copy of the license is included in the section entitled "GNU Free Documentation License".

Please send corrections (or suggestions) to [youngwlim@hotmail.com.](mailto:youngwlim@hotmail.com)

This document was produced by using LibreOffice.

Young Won Lim 2/28/19 <https://en.wikipedia.org/wiki/OpenMP> https://es.wikipedia.org/wiki/OpenMP

# Functions (0)

The OpenMP API has a series of functions

to obtain information and configure the parallel environment.

It also allows to handle locks and take measurements of time.

In addition to the functions shown here, each OpenMP implementation has its own environment variables and functions.

# Functions (A)

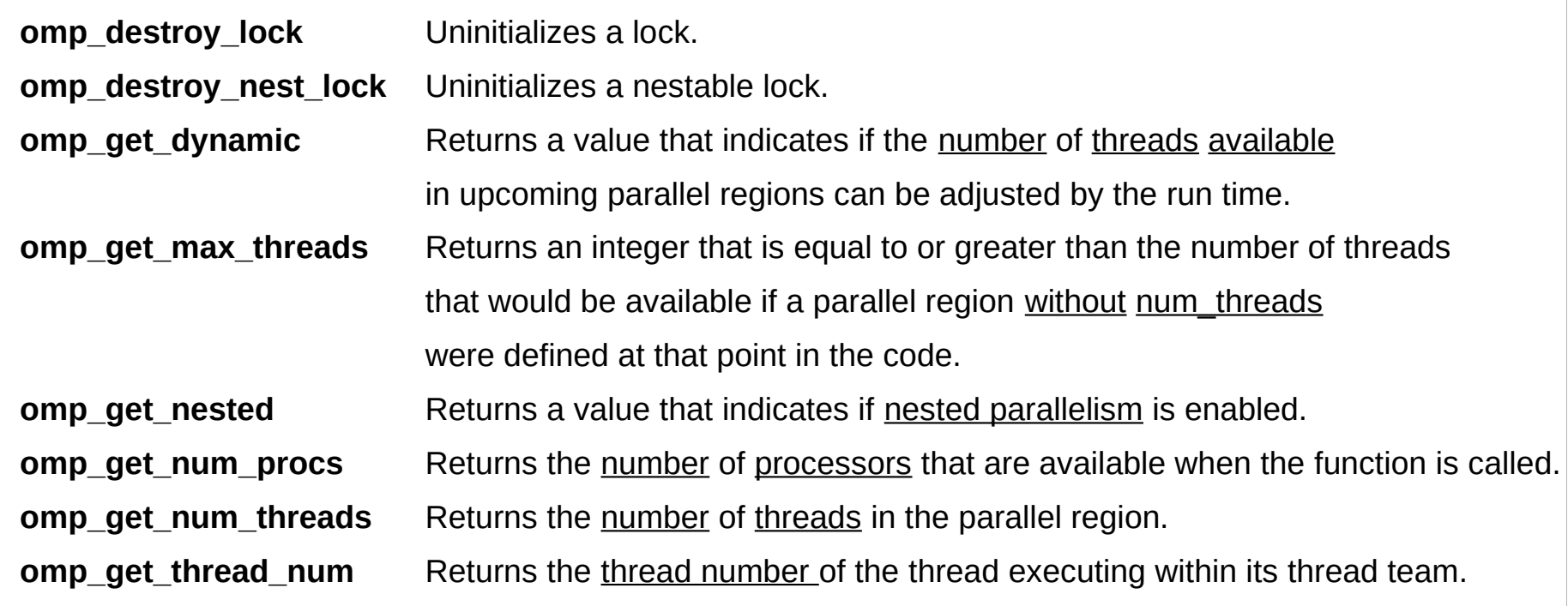

https://docs.microsoft.com/en-us/cpp/parallel/openmp/reference/openmp-functions?view=vs-2017

# Functions (B)

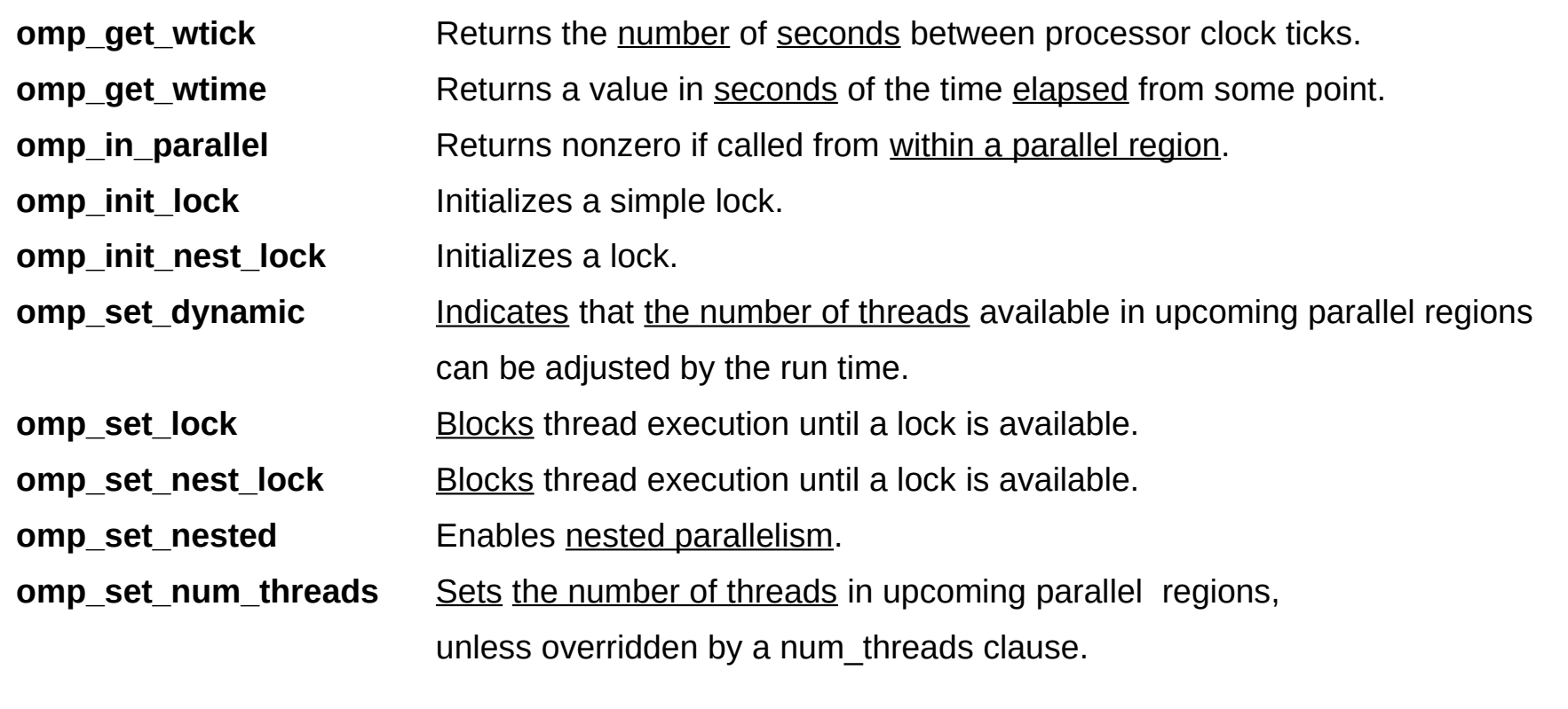

https://docs.microsoft.com/en-us/cpp/parallel/openmp/reference/openmp-functions?view=vs-2017

# Functions (C)

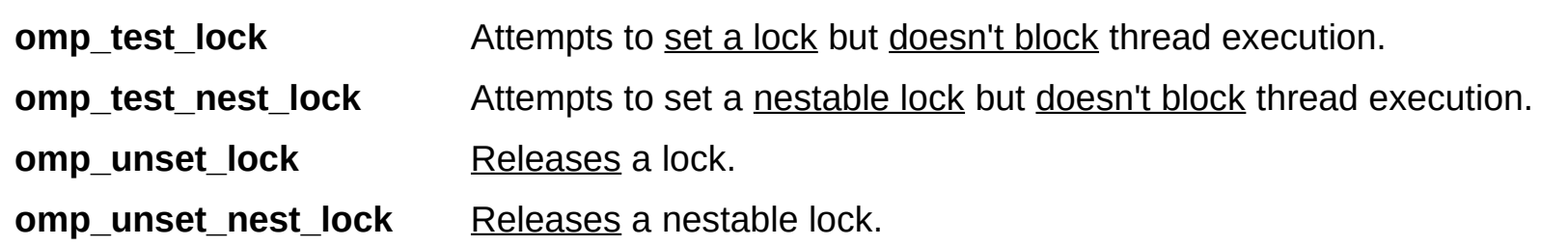

https://docs.microsoft.com/en-us/cpp/parallel/openmp/reference/openmp-functions?view=vs-2017

# Functions (1)

**omp\_get\_active\_level()** :

Returns the number of nested, active parallel regions enclosing the task that contains the call.

**omp\_get\_ancestor\_thread\_num(int level)** :

Returns the thread number of the ancestor of the current thread at a given nested level **omp get cancellation()** : Does the implementation of OpenMP support in use? Controlled by the environment variable OMP\_CANCELLATION .

**omp\_get\_default\_device()** : Get the device by default in target regions that do not have a device clause.

**omp\_get\_dynamic()** : Is the dynamic size team creation functionality active? Value controlled by environment variable OMP\_DYNAMIC or omp\_set\_dynamic() .

**omp\_get\_level()** : Obtain the nesting level at the moment of invoking the function.

**omp\_get\_max\_active\_levels()** : What is the maximum number of active parallel regions allowed?

**omp get max task priority()** : What is the maximum priority allowed for an explicit task?

**omp\_get\_max\_threads()** : What is the maximum number of threads in the current parallel region, which does not use num\_threads ?

# Functions (2)

**omp\_get\_nested()** : Are nested parallel regions allowed? Value controlled by the **OMP\_NESTED** environment **OMP\_NESTED** or **omp\_set\_nested()** function. **omp\_get\_num\_devices()** : How many accelerator devices are there? **omp get num procs()** : How many processors (cores) are available in the current device? **omp\_get\_num\_teams()** : How many thread units are in the current parallel region? **omp get num threads()** : How many threads make up the current active thread equipment? In a sequential section, it will return 1. The default size can be initialized with the variable OMP\_NUM\_THREADS . During execution, you can use the num threads clause or the omp\_set\_num\_threads(int num\_threads). If none of the above is used and the value of OMP\_DYNAMIC is deactivated, a total of threads corresponding to the total of available processors is configured. **omp\_get\_proc\_bind()** : Are the threads anchored to specific processors? The function will return the type

of anchor (binding), which can be one of the following: omp\_proc\_bind\_false , omp\_proc\_bind\_true ,

# Functions (3)

**omp\_proc\_bind\_master**, **omp\_proc\_bind\_close** or **omp\_proc\_bind\_spread** . The type of anchor is established at the start of the program with the environment variable OMP\_PROC\_BIND . **omp\_get\_schedule()** : What is the default planning method? **omp get team num()** : What is the identifier of the current thread equipment? **omp get team size()** : What is the size of the active thread equipment? **omp get thread limit()** : What is the maximum number of threads allowed? **omp get thread num()** : What is the identifier within the active team of the thread that invokes the function? **omp\_in\_parallel()** : Is the thread within a parallel region? **omp\_in\_final()** : Are we within an explicit task ( task ) or is the region of the explicit task running as final? **omp is initial device()** : At the moment of invoking the function, are we in the host or in an accelerator?

# Functions (4)

**omp\_set\_default\_device(int device\_num)** : Configures the device by default for target regions that do not have a device clause.

**omp\_set\_dynamic(int dynamic\_threads)** : Activate / deactivate the dynamic regulation of the size of the wire equipment.

**omp set max active levels(int max levels)** : Limits the number of active parallel regions.

**omp\_set\_nested(int nested)** : Allow or not nested parallel regions.

**omp\_set\_num\_threads(int num\_threads)** : Sets the maximum number of threads in a thread machine.

**omp\_set\_schedule(omp\_sched\_t kind, int chunk\_size)** : Sets the default schedule method. The value of kind can be omp\_sched\_static , omp\_sched\_dynamic , omp\_sched\_guided or omp\_sched\_auto .

# Functions (5)

**omp\_init\_lock(omp\_lock\_t \*lock)** : Initialize a padlock.

**omp\_set\_lock(omp\_lock\_t \*lock)** : Wait for the padlock to be inactive and activate it for the invoking thread.

**omp\_test\_lock(omp\_lock\_t \*lock)** : Check if the padlock is inactive and activate it for the calling thread if the check is positive.

**omp\_unset\_lock(omp\_lock\_t \*lock)** : Disable a simple padlock.

**omp\_destroy\_lock(omp\_lock\_t \*lock)** : Destroy a simple padlock.

**omp\_init\_nest\_lock(omp\_lock\_t \*lock)** : Initialize a nested padlock.

**omp\_set\_nest\_lock(omp\_lock\_t \*lock)** : Wait until the nested padlock is inactive and activate it for the invoking thread.

**omp\_test\_nest\_lock(omp\_lock\_t \*lock)** : Check if the padlock is inactive and activate it for the calling thread if the check is positive.

**omp\_unset\_nest\_lock(omp\_lock\_t \*lock)** : Disable a nested padlock.

**omp\_destroy\_nest\_lock(omp\_lock\_t \*lock)** : Destroy a nested lock.

# Functions (7)

**omp get wtick** : Get the accuracy of the stopwatch: how many seconds pass between two clock ticks. **omp\_get\_wtime** : Get the timer time. The time corresponds to the real one, that is, program execution time, not process time. The process time would be the sum of the activity times of all the threads. The unit of measure are the seconds. There is no guarantee that two different threads will give the same time.

# **omp\_set\_num\_threads**

Affects the number of threads used for subsequent parallel regions not specifying a num\_threads clause, by setting the value of the first element of the nthreads-var ICV of the current task to num\_threads.

**void omp\_set\_num\_threads(int num\_threads);**

# **omp\_get\_num\_threads**

Returns the number of threads in the current team. The binding region for an omp\_get\_num\_threads region is the innermost enclosing parallel region.

**int omp\_get\_num\_threads(void);**

# **omp\_get\_max\_threads**

Returns an upper bound on the number of threads that could be used to form a new team if a parallel construct without a num\_threads clause were encountered after execution returns from this routine.

**int omp\_get\_max\_threads(void);**

# **omp\_get\_thread\_num**

Returns the thread number of the calling thread within the current team.

**int omp\_get\_thread\_num(void);**

#### **omp\_get\_num\_procs**

Returns the number of processors that are available to the device at the time the routine is called.

**int omp\_get\_num\_procs(void);**

# **omp\_in\_parallel**

Returns true if the active-levels-var ICV is greater than zero; otherwise it returns false.

**int omp\_in\_parallel(void);**

# **omp\_set\_dynamic**

Returns the value of the dyn-var ICV, which indicates

if dynamic adjustment of the number of threads is enabled or disabled.

**void omp\_set\_dynamic(int dynamic\_threads);**

# **omp\_get\_dynamic**

This routine returns the value of the dyn-var ICV,

which is true if dynamic adjustment of the number of threads is enabled for the current task.

**int omp\_get\_dynamic(void);**

# **omp\_get\_cancellation**

Returns the value of the cancel-var ICV, which controls the behavior of cancel construct and cancellation points.

**int omp\_get\_cancellation(void);**

#### **omp\_set\_nested**

Enables or disables nested parallelism, by setting the nest-var ICV.

**void omp\_set\_nested(int nested);**

https://www.openmp.org/wp-content/uploads/OpenMP-4.0-C.pdf

**OpenMP Functions (2A)** 23 Young Won Lim

#### **omp\_get\_nested**

Returns the value of the nest-var ICV, which indicates if nested parallelism is enabled or disabled.

**int omp\_get\_nested(void);**

#### **omp\_set\_schedule**

Affects the schedule that is applied when runtime is used as schedule kind.

**void omp\_set\_schedule(omp\_sched\_t kind, int modifier);**

kind: one of the folowing, or an implementation-defined schedule:

**omp\_sched\_static = 1**

**omp\_sched\_dynamic = 2**

**omp\_sched\_guided = 3**

**omp\_sched\_auto = 4**

#### **omp\_get\_schedule**

Returns the value of run-sched-var ICV, which is the schedule applied when runtime schedule is used.

**void omp\_get\_schedule(omp\_sched\_t \*kind, int \*modifier);**

See kind above.

# **omp\_get\_thread\_limit**

Returns the value of the thread-limit-var ICV, which is the maximum number of OpenMP threads available.

**int omp\_get\_thread\_limit(void);** 

#### **omp\_set\_max\_active\_levels**

Limits the number of nested active parallel regions, by setting max-active-levels-var ICV.

**void omp\_set\_max\_active\_levels(int max\_levels);**

# **omp\_get\_max\_active\_levels**

Returns the value of max-active-levels-varICV, which determines the maximum number of nested active parallel regions.

**int omp\_get\_max\_active\_levels(void);**

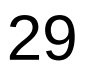

# **omp\_get\_level**

For the enclosing device region, returns the levels-vars ICV, which is the number of nested parallel regions that enclose the task containing the call.

**int omp\_get\_level(void);**

#### **omp\_get\_ancestor\_thread\_num**

Returns, for a given nested level of the current thread, the thread number of the ancestor of the current thread.

**int omp\_get\_ancestor\_thread\_num(int level);**

#### **omp\_get\_team\_size**

Returns, for a given nested level of the current thread, the size of the thread team to which the ancestor or the current thread belongs.

**int omp\_get\_team\_size(int level);**

#### **omp\_get\_active\_level**

Returns the value of the active-level-vars ICV, which determines the number of active, nested parallel regions enclosing the task that contains the call.

**int omp\_get\_active\_level(void);**

# **omp\_in\_final**

Returns true if the routine is executed in a final task region; otherwise, it returns false.

**int omp\_in\_final(void);**

# **omp\_get\_proc\_bind**

Returns the thread affinity policy to be used for the subsequent nested parallel regions that do not specify a proc\_bind clause.

**omp\_proc\_bind\_t omp\_get\_proc\_bind(void);**

Returns one of:

- omp proc\_bind\_false =  $0$
- omp proc\_bind\_true =  $1$
- omp\_proc\_bind\_master =  $2$
- omp\_proc\_bind\_close =  $3$
- omp\_proc\_bind\_spread  $= 4$

# **omp\_set\_default\_device**

Controls the default target device byassigning the value of the default-device-var ICV.

**void omp\_set\_default\_device(int device\_num);**

# **omp\_get\_default\_device**

Returns the default target device.int

**omp\_get\_default\_device(void);**

#### **omp\_get\_num\_devices**

Returns the number of target devices.

**int omp\_get\_num\_devices(void);**

https://www.openmp.org/wp-content/uploads/OpenMP-4.0-C.pdf

**OpenMP Functions (2A)** 38 Young Won Lim

#### **omp\_get\_num\_teams**

Returns the number of teams in the current teams region, or 1 if called from outside of a teams region.

**int omp\_get\_num\_teams(void);**

#### **omp\_get\_team\_num**

Returns the team number of calling thread. Theteam number is an integer between 0 and one less than the value returned by omp\_get\_num\_teams, inclusive.

**int omp\_get\_team\_num(void);**

# **omp\_is\_initial\_device**

Returns true if the current task is executingon the host device; otherwise, it returns false.

**int omp\_is\_initial\_device(void);**

# **Initialize lock**

Initialize an OpenMP lock.

**void omp\_init\_lock(omp\_lock\_t \*lock); void omp\_init\_nest\_lock(omp\_nest\_lock\_t \*lock);**

# **Destroy lock**

Ensure that the OpenMP lock is uninitialized.

**void omp\_destroy\_lock(omp\_lock\_t \*lock); void omp\_destroy\_nest\_lock(omp\_nest\_lock\_t \*lock);**

# **Set lock**

Sets an OpenMP lock. The calling task region is suspended until the lock is set.

**void omp\_set\_lock(omp\_lock\_t \*lock); void omp\_set\_nest\_lock(omp\_nest\_lock\_t \*lock);**

#### **Unset lock**

Unsets an OpenMP lock.

**void omp\_unset\_lock(omp\_lock\_t \*lock);**

**void omp\_unset\_nest\_lock(omp\_nest\_lock\_t \*lock);**

#### **Test lock**

Attempt to set an OpenMP lock but do not suspend execution of the task executing the routine.

**int omp\_test\_lock(omp\_lock\_t \*lock); int omp\_test\_nest\_lock(omp\_nest\_lock\_t \*lock);**

#### **References**

- [1] <ftp://ftp.geoinfo.tuwien.ac.at/navratil/HaskellTutorial.pdf>
- [2] https://www.umiacs.umd.edu/~hal/docs/daume02yaht.pdf